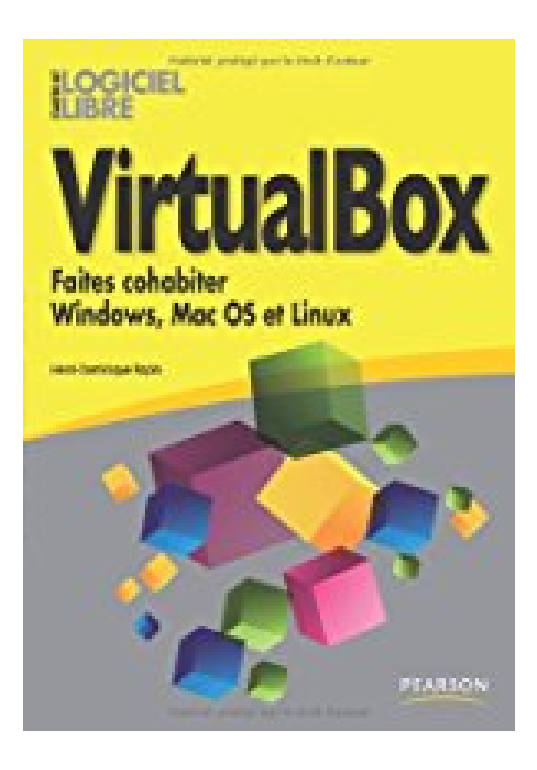

## **VirtualBox: Faites cohabiter Windows, Mac OS et Linux**

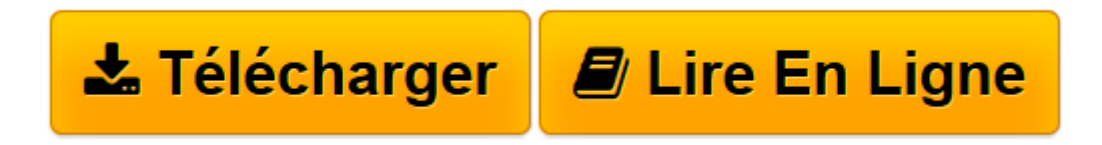

[Click here](http://bookspofr.club/fr/read.php?id=274402435X&src=fbs) if your download doesn"t start automatically

## **VirtualBox: Faites cohabiter Windows, Mac OS et Linux**

Henri-Dominique Rapin

**VirtualBox: Faites cohabiter Windows, Mac OS et Linux** Henri-Dominique Rapin

**[Télécharger](http://bookspofr.club/fr/read.php?id=274402435X&src=fbs)** [VirtualBox: Faites cohabiter Windows, Mac OS et Li ...pdf](http://bookspofr.club/fr/read.php?id=274402435X&src=fbs)

**[Lire en ligne](http://bookspofr.club/fr/read.php?id=274402435X&src=fbs)** [VirtualBox: Faites cohabiter Windows, Mac OS et ...pdf](http://bookspofr.club/fr/read.php?id=274402435X&src=fbs)

## **Téléchargez et lisez en ligne VirtualBox: Faites cohabiter Windows, Mac OS et Linux Henri-Dominique Rapin**

288 pages

Revue de presse Très accessible, le livre met à la portée de tous la solution de virtualisation gratuite et libre VirtualBox. (*Toolinux* )

Très accessible, cet ouvrage met à la portée de tous VirtualBox(*Programmez !* )

Cet ouvrage est clairement destiné à un public néophyte en matière de virtualisation, mais tout de même initié aux installations courantes des systèmes d'exploitation souhaités. L'ouvrage est intéressant pour toutes personnes souhaitant avoir des notions très générales sur la virtualisation et souhaitant avoir une utilisation très basique de VirtualBox.(L'avis de Nicolas Valléesur le site de Développez.com *L'avis de Nicolas Valléesur le site de Développez.com* ) Présentation de l'éditeur

Avec VirtualBox, créez plusieurs machines virtuelles sur votre ordinateur personnel!Vous aimeriez pouvoir continuer à profi ter de votre logiciel préféré désormais incompatible avec votre nouvel ordinateur. Vous êtes sur Mac OS ou Linux, et vos enfants vous harcèlent pour jouer à un jeu PC. Vous souhaitez tester des logiciels ou des systèmes d'exploitation dont vous n'êtes pas sûr de la stabilité. Ce livre est fait pour vous!Très accessible, il met à la portée de tous VirtualBox, l'une des solutions de virtualisation les plus populaires du moment, car conviviale, performante… et gratuite! Il vous explique pas à pas comment virtualiser d'anciens systèmes d'exploitation, faire tourner des logiciels incompatibles, tester des programmes ou des utilitaires sans compromettre votre ordinateur, ou encore archiver vos applications et protéger vos données dans des machines virtuelles. Vous apprendrez à maîtriser les principales fonctionnalités de VirtualBox, et deviendrez rapidement un inconditionnel de la virtualisation.Biographie de l'auteur

**Henri-Dominique Rapin** est spécialistes des technologies de l'information. Il a participé à d'importants projets de virtualisation et a formé des administrateurs et utilisateurs à la virtualisation. Il contribue également depuis plusieurs années à des magazines dédiés au Mac.

Download and Read Online VirtualBox: Faites cohabiter Windows, Mac OS et Linux Henri-Dominique Rapin #PYKXIE82ABV

Lire VirtualBox: Faites cohabiter Windows, Mac OS et Linux par Henri-Dominique Rapin pour ebook en ligneVirtualBox: Faites cohabiter Windows, Mac OS et Linux par Henri-Dominique Rapin Téléchargement gratuit de PDF, livres audio, livres à lire, bons livres à lire, livres bon marché, bons livres, livres en ligne, livres en ligne, revues de livres epub, lecture de livres en ligne, livres à lire en ligne, bibliothèque en ligne, bons livres à lire, PDF Les meilleurs livres à lire, les meilleurs livres pour lire les livres VirtualBox: Faites cohabiter Windows, Mac OS et Linux par Henri-Dominique Rapin à lire en ligne.Online VirtualBox: Faites cohabiter Windows, Mac OS et Linux par Henri-Dominique Rapin ebook Téléchargement PDFVirtualBox: Faites cohabiter Windows, Mac OS et Linux par Henri-Dominique Rapin DocVirtualBox: Faites cohabiter Windows, Mac OS et Linux par Henri-Dominique Rapin MobipocketVirtualBox: Faites cohabiter Windows, Mac OS et Linux par Henri-Dominique Rapin EPub

## **PYKXIE82ABVPYKXIE82ABVPYKXIE82ABV**